# Программирование Тема 6.1 Работа с файлами в С++

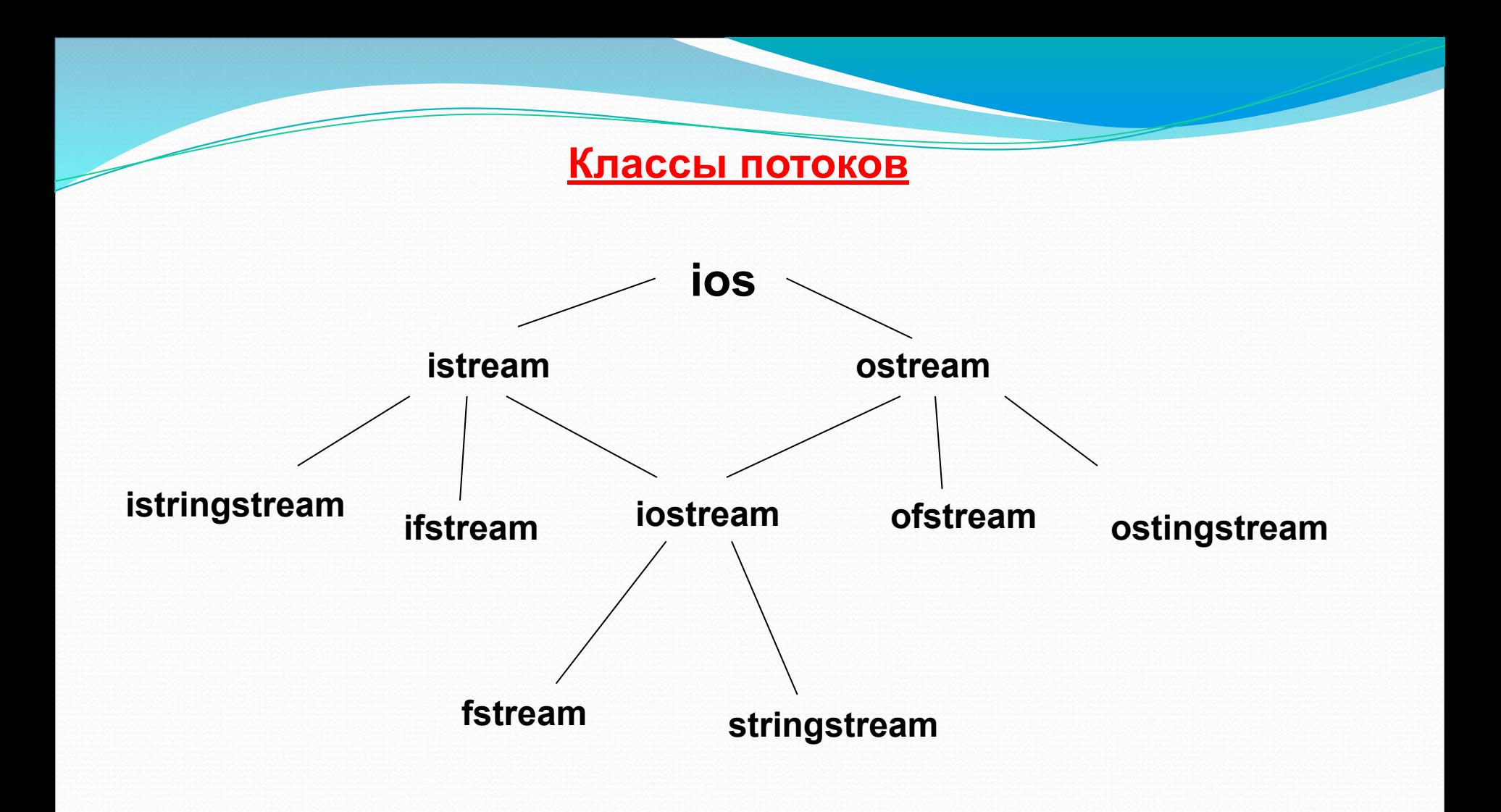

- Базовые свойства всех потоков содержит класс ios, объявленный в файле iostream.h На слайде приведен фрагмент иерархии классов потоков .
- Если в программе требуется работать с файлами через потоки, то необходимо подключить файл fstream.h. Тогда можно создавать потоковые объекты трех классов: ifstream - для ввода из файлов; ofstream - для вывода в файл; fstream - для обмена с файлом в двух направлениях.
- Процесс работы с файлом через потоки включает 4 этапа:
	- 1. Создание потока;
	- 2. Связывание потока с файлом и открытие файла в определенном режиме;
	- 3. Обмен данными с файлом через поток;
	- 4. Разрыв связи потока с файлом.
- При работе со стандартными потоками действия этапов 1, 2 и 4 выполняются автоматически. По умолчанию при корректном завершении программы или при выходе из области видимости потока освобождение буфера и закрытие файла осуществляется автоматически. Тем не менее, этап 4 повышает надежность программ при работе с файлами.
- При выполнении этапов 2, 3, 4 следует контролировать наличие ошибок ввода-вывода.

#### ⚫ **Конструкторы классов файловых потоков:**

**ifstream( ); ofstream( ); fstream( ); ifstream(const char \*name, int mode = ios::in); ofstream(const char \*name, int mode = ios::out| ios::trunc); fstream(const char \*name, int mode = ios::in | ios::out); enum open\_mode**

- **{ in = 0x01, // Открыть для чтения out = 0x02, // Открыть для записи ate = 0x04, // Установить указатель на конец файла арр = 0x08, // Открыть для добавления в конец trunc= 0x10, // Если файл существует, удалить nocreate= 0x20, // Если файл не существует, выдать ошибку noreplace= 0x40, // Если файл существует, выдать ошибку binary = 0x80, // Открыть в двоичном режиме**
- ⚫ **Методы открытия и закрытия файловых потоков: bool open(const char \*name, int mode); void close(void);**

**}**

- Поток это общий последовательный логический интерфейс с различными устройствами, входящими в состав компьютера (дисплей, клавиатура, принтер, жесткий диск и др.).
- Потоки. работающие с дисплеем и клавиатурой называют стандартными потоками, а потоки, работающие с физическим файлом, размещаемым или размещенным в дисковом пространстве компьютера (жестком диске) называют файловыми.
- ⚫ Существуют два вида потоков (файлов): текстовый и двоичный (бинарный). Текстовый поток предназначен для ввода/вывода символьных данных, при этом могут происходить некоторые преобразования символов. Например, символ новой строки может быть преобразован при выводе в последовательность из двух символов: возврат каретки и переход на новую строку. В свою очередь при работе с бинарным потоком никакого преобразования символов не происходит. Текущая позиции или указатель потока (файла) – это место в потоке (файле), с которого будут выполняться операции доступа к компонентам потока.
- ⚫ В С++ все операции, связанные с файловыми потоками, определены в fstream.h. Поэтому в разделе директив необходимо указать #include <fstream>.
- ⚫ Каждый класс файловых потоков (ifstream, ofstream и fstream) содержит конструкторы, с помощью которых можно инициализировать объекты этих классов различными способами.
- Если потоковый объект создается с использованием конструктора с параметрами, то поток будет связан с файлом (файл будет открыт). Вторым параметром конструктора является режим открытия файла. Если установленное по умолчанию значение не устраивает программиста, можно указать другое, составив его из битовых масок, определенных в классе ios.
	- Если потоковый объект создается с использованием конструктора без параметров, то поток не будет связан с файлом (файл не будет открыт). Открыть файл в этом случае можно с помощью метода open( ), имеющего такие же параметры, что и у конструктора с параметрами.
	- Для закрытия потока определен метод close(), но поскольку он неявно выполняется деструктором, явный вызов необходим только тогда, когда требуется закрыть поток раньше конца его области видимости.

⚫ **Чтение и запись данных текстовых файлов:**

- **операции >>** и **<< ;**
- **метод getline(char [] buf, int n);**
- **функция getline(istream in, string str);**

#### ⚫ **Считывание и запись в файл блоков данных:**

- **istream &read(char \*buf, streamsize num);**
- **ostream &write(const char \*buf, streamsize num);**
- ⚫ При чтении или записи данных в текстовый файл можно использовать операции << и >>. Например, для чтения целочисленной переменной x из файлового потока in необходимо использовать оператор: in>>x; а для записи в выходной файловый поток out значения цело численной переменной x: out<<x.
- Для чтения из файлового потока строк можно использовать операцию >>, но у нее есть недостаток – она вводит строку до первого пробела.
- Для чтения из файлового потока строк, содержащих пробелы, нужно использовать или метод getline() или специальную функцию getline().
- ⚫ Метод getline() используется для ввода строк, которые являются массивами символов с завершающем символом '\0'. Метод getline() считывает из входного потока (n-1) символов или менее, если символ перевода строки встретился раньше, и записывает их в строковую переменную s. Символ перевода строки также считывается (удаляется) из входного потока. Вместо символа перевода строки в строковой переменной размещается завершающий 0.
- ⚫ Функция getline() используется для ввода строк, которые являются объектами класса string.
	- ⚫ Функция read() считывает num байт данных из связанного с файлом потока в буфер buf. Функция write() записывает num байт данных в связанный с файлом поток из буфера buf. Тип streamsize является разновидностью целого типа. Он позволяет хранить самое большое количество байтов, которое может быть передано в процессе любой операции ввода/вывода.

```
Пример 1: Чтение элементов одномерного массива из текстового 
                файла и запить в текстовый файл аbc1 - Блокнот
#include <iostream>
#include <fstream>
                                          Файл Правка
                                                        \Phiusing namespace std;
                                          1324659782
int main (void)
{ int n = 0; int a[10];
   ifstream f; // объявление потока для чтения
   f.open("E:\\abcl.txt"); // pexxm ios::in
   if (f) { cout << "Read file ! \ln";
             while(!f.eof())
              { f >> a[n]; // чтение из файла
                n++:
              \} f.close();
              for (int i=0; i < n; i++)cout \lt\lt a[i] \lt\lt" ";
                                               -6
                                                 59782
   else cout << "File not found \n";
                                       File write!_
```
**Пример 1: Чтение элементов одномерного массива из текстового файла и запить в текстовый файл** 

```
ofstream f2; // объявление потока для записи
   f2.open("E:\\abc2.txt"); // pexum ios::out
    if (f2){ for(int i = 0; i < n; i++)f2 \ll a[i] \ll " " ; // запись в файл
        cout << "\nFile write!";
         f2.close()else cout << "File not found \n";
\mathcal{F}
```
abc2 - Блокнот Файл Правка Фо 1324659782

#### **Пример 2: Вывод на экран содержимого текстового файла**

```
#include <iostream>
#include <fstream>
using namespace std.
```

```
int main ()
                                   string3
{char but [81];
  ifstream f("E:\\infty.txt");
  if (!f){ cout << "Ошибка открытия файла";
        return 1:
 while (!f.eof()){ f.getline(buf, 81) ;
     \cot < \cot < \cotreturn 0:
                               string1 string2
ŀ
                               string3
```

```
info - Блокнот
Файл Правка
                \Phistring1 string2
```
**Пример 3: Вывод на экран содержимого текстового файла**

```
#include <iostream>
#include <fstream>
using namespace std;
```

```
int main ()
{ string buf;
  ifstream f("E:\\infty.txt");
  if (!f){ cout << "Ошибка открытия файла";
        return 1:
  while (!f.eof()){ getline (f, buf) ;
     cout << buf << endl;
                                        string1 string2
   J.
                                        string3
  return 0:
J.
```

```
info - Блокнот
Файл Правка
              Фс
string1 string2
string3
```
#### **Пример 4: Запить в текстовый файл элементов двумерного**

```
массива
```
#include <iostream> #include <fstream> using namespace std;

```
int main (void)
\{ int nrow, ncol; int i, j;
  int **a:
  cout \langle\langle " nrow = "; cin >> nrow;
  cout \langle\langle " nool = "; cin >> nool;
  cout \lt\lt "\n":
  // Выделение памяти под массив
  a = new int * [nrow];
  for(i = 0;i < new;i++)a[i] = new int [ncol];
 // Заполнение массива
  for(i = 0;i < new; i++)for (j = 0; j < ncol; j++)\operatorname{cin} \gg \operatorname{a[i][j]}
```
 $nrow = 3$  $ncol = 4$ 234 6 7 8 4 5 6 File write!

#### **Пример 4: Запить в текстовый файл элементов двумерного**

#### **массива**

```
ofstream f2; // объявление потока для записи
   f2.open("E:\\ab{abc3.txt" ; // pexum ios::out
     if (f2){ f2 \ll nrow \ll "\n" \ll ncol \ll "\n";
         for(i = 0;i < nrow;i++)\{ for (i = 0; i < ncol; i++)f2 << a[i][j] << ","
              f2 \ll \sqrt{n}cout << "\nFile write!";
      f2.close()\mathcal{V}else
     cout \lt\lt "File not found \n";
 cout \lt\lt "\n";
ł.
```
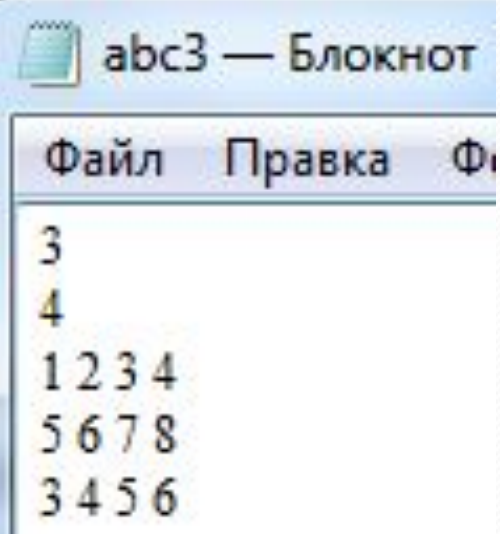

**Пример 5: Чтение из текстового файла элементов двумерного** 

**массива** 

```
#include <fstream>
using namespace std;
int main (void)
{ int nrow, ncol; int i, j;
  int **a:
  ifstream f; // объявление потока для чтения
  f.open("E:\\abc3.txt"); // pexxm ios::in
  if (f){ cout \lt\lt "Read file ! \n";
        f \gg nrow; f \gg ncol;
        // Выделение памяти под массив
        a = new int * [nrow];
        for(i = 0;i < new; i++)3
           a[i] = new int [ncol];
```
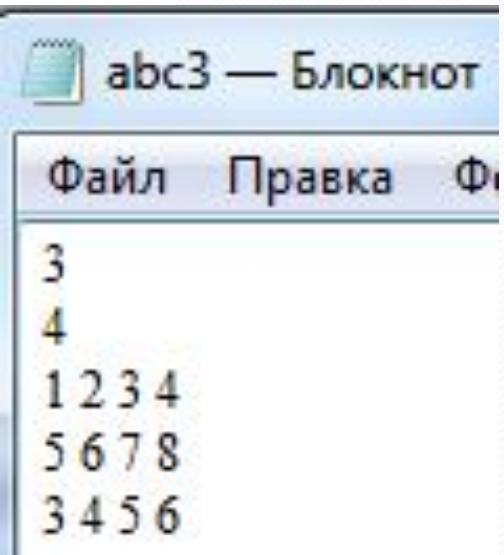

**Пример 5: Чтение из текстового файла элементов двумерного** 

```
массива
```

```
// Заполнение массива
        for(i = 0; i < nrow; i++)for (j = 0; j < ncol; j++)f \gg a[i][j];cout \lt\lt "\n";
      f.close();
    // вывод массива
        for (i = 0;i < nrow; i++){ for (j = 0; j < \text{ncol}; j++)cout \lt\lt " " \lt\lt a[i][j];
             cout \lt\lt "\n";
           Þ
  x
else cout << "File not found \n";
```
 $\overline{\mathbf{r}}$ 

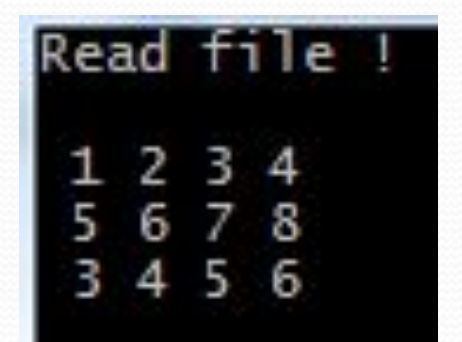

#### **Пример 6: Запись и чтение бинарного файла**

```
#include<iostream>
#include<fstream>
using namespace std;
int <math>main()</math>{ ofstream f("E:\\Af.bin", ios::binary);
    int a, c;
    cout << "Введите 10 чисел через пробел: \n";
    for(int i=0; i<10; i++)\{ \quad \sin \quad \Rightarrow \quad a:
       f.write((char *) & a, sizeof(int));ţ.
    f.close();
    cout<<"Введите число: "; cin >> c;
    ifstream myin("E:\\Af.bin", ios::binary);
    if (myin)
    { bool found = false:
            myin.read((char *)&a, sizeof(int));
            while (!myin.eof() && !found)
             { if (a == c) found = true;else
                  myin.read((char *)&a, sizeof(int));
      if (found) cout << "Yes "<< endl;
                                                Введите 10 чисел через пробел:
         else cout << "No" << endl:
                                                  2 3 4 5 6 7 8 9 10
       myin.close();
                                                Введите число: 4
                                                 Yes
      } else cout << "File not found!";
   return 0:
```
**Пример 7: Запись объектов в бинарный файл и чтение объектов из бинарного файла**

```
#include <iostream>
#include <fstream>
using namespace std;
class person
{ private:
   char name [40]; // фио
   int age; // возраст
 public:
   person()}
   "person()}
  void getData(void); // ввод данных
  void showData(void); // вывод данных
  void diskOut (ofstream& fout); // запись в файл
  void diskIn (ifstream& fin); // чтение из файла
\cdot
```
### **Пример 7: Запись объектов в бинарный файл и чтение объектов из бинарного файла**

```
void person::getData(void) // ввод данных
   { cout << "Введите ФИО: "; cin.getline (name, 40);
     COUT << "BBeAWTE BOBDACT: "; cin >> age; cin.get();
   ¥
void person:: showData (void) // вывод данных
  { cout << "\n \PhiMO: " << name;
    cout \lt\lt "\n Bospact: " \lt\lt age;
    \cot \prec \prec endl;
  ¥
void person: : diskOut (ofstream& fout)
   { fout.write ((char*)this, size of (*this)); }
void person::diskIn(ifstream& fin)
   { fin.read((char*)this, size of(*this)); }
```
### **Пример 7: Запись объектов в бинарный файл и чтение объектов из бинарного файла**

```
int \text{main}(){ person *a = new person[2] ;
    for (int i=0; i<2; i++)a[i].getData();
    ofstream fout("E:\\Person.bin", ios::binary);
    for (int i = 0; i < 2; i++)a[i].diskOut(fout);
    fout.close();
  ifstream fin("E:\\Person.bin".ios::binarv);
    if (!fin) cout << "Error!" << endl;
     else
     { person temp;
        for (int i = 0; i < 2; i++){ temp.diskIn(fin);
                                       Ввелите ФИО: Иванов Иван Иванович
                                       Введите возраст: 20
             temp.showData();
                                       Введите ФИО: Петров Петр Петрович
          v
                                       Введите возраст: 25
        fin.close()ФИО: Иванов Иван Иванович
    return 0:
                                        Возраст: 20
ŀ
                                        ФИО: Петров Петр Петрович
                                        Возраст: 25
```
#### **Пример 8: Запись объектов в текстовый файл и чтение объектов**

**из текстового файла**

```
#include <iostream>
#include <fstream>
using namespace std;
```

```
class person
{ private:
   string name; // фио
   int age; // BOSPACT
 public.
  person() {}\}"person() {}\}void getData(void); // ввод данных
  void showData(void); // вывод данных
  void diskOut (ofstream& fout); // запись в файл
  void diskIn(ifstream& fin); // чтение из файла
```
 $\}$ :

#### **Пример 8: Запись объектов в текстовый файл и чтение объектов из текстового файла**

```
void person::getData(void) // ввод данных
   { cout << "Введите ФИО: "; getline(cin, name);
       cout << "Введите возраст: "; cin >> age; cin.get();
  \rightarrowvoid person: : showData (void) // вывод данных
  { cout << "\n \uparrow \mathbb{M}. \uparrow \uparrow \uparrow \uparrow \uparrow \uparrow \uparrow \uparrow \uparrow \uparrow \uparrow \uparrow \uparrow \uparrow \uparrow \uparrow \uparrow \uparrow \uparrow \uparrow \uparrow \uparrow \uparrow \uparrow \uparrow \uparrow \uparrow \uparrow \uparrow \uparrow \uparrow \uparrowcout \langle \langle "\n Bospact:" \langle \langle age;
     \cot < \cosh¥
void person:: diskOut (ofstream& fout)
   { fout << name << endl;
         fout << age << endl;
   P.
void person:: diskIn(ifstream& fin)
   { getline(fin, name);
         fin \gg age; fin.get();
   ł.
```
## **Пример 8: Запись объектов в текстовый файл и чтение объектов**

**из текстового файла**

```
int main ()
{ person *a = new person[2];
    for (int i=0; i<2; i++)a[i].getData();
    ofstream fout("E:\\Person.txt");
    for (int i = 0; i < 2; i++)a[i].diskOut(fout);
    four.close();
 ifstream fin("E:\\Person.txt");
    if (!fin) cout << "Error!" << endl;
     else
     { person temp;
        for (int i = 0; i < 2; i++)
         { temp.diskIn(fin);
                                      Введите ФИО: Иванов Иван Иванович
              temp.showData();
                                      Введите возраст: 23
                                      Введите ФИО: Сидоров Иван Петрович
                                      Введите возраст: 18
        fin.close();
    ï
                                       ФИО: Иванов Иван Иванович
                                       Возраст: 23
    return 0:
j
                                       ФИО: Сидоров Иван Петрович
                                       Возраст: 18
```
**Контрольные вопросы**

- 1. Понятие потока. Классы файловых потоков С++. Понятие текстового потока. Примеры чтения и записи данных текстовых файлов.
- 2. Понятие бинарного потока. Примеры чтения и записи данных бинарных файлов.